# Pensée et Contrôle de **Jeux**

Entre mystification et réalité

*A quel distance somme nous du joueur-personnage ?*

Grégoire CATTAN

Congedo Marco, Andreev Anton

Mendoza Cesar

**Intro** 

Les Interfaces Cerveau-Machine (ICM)<br>
Les ICM dites EEG : Comment les<br>
exploiter ? Les ICM dites EEG : Comment les exploiter ?

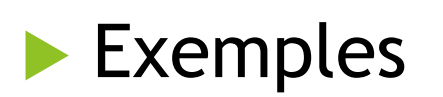

**Intro** 

Les ICM dites EEG : Comment les exploiter ?

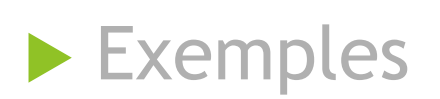

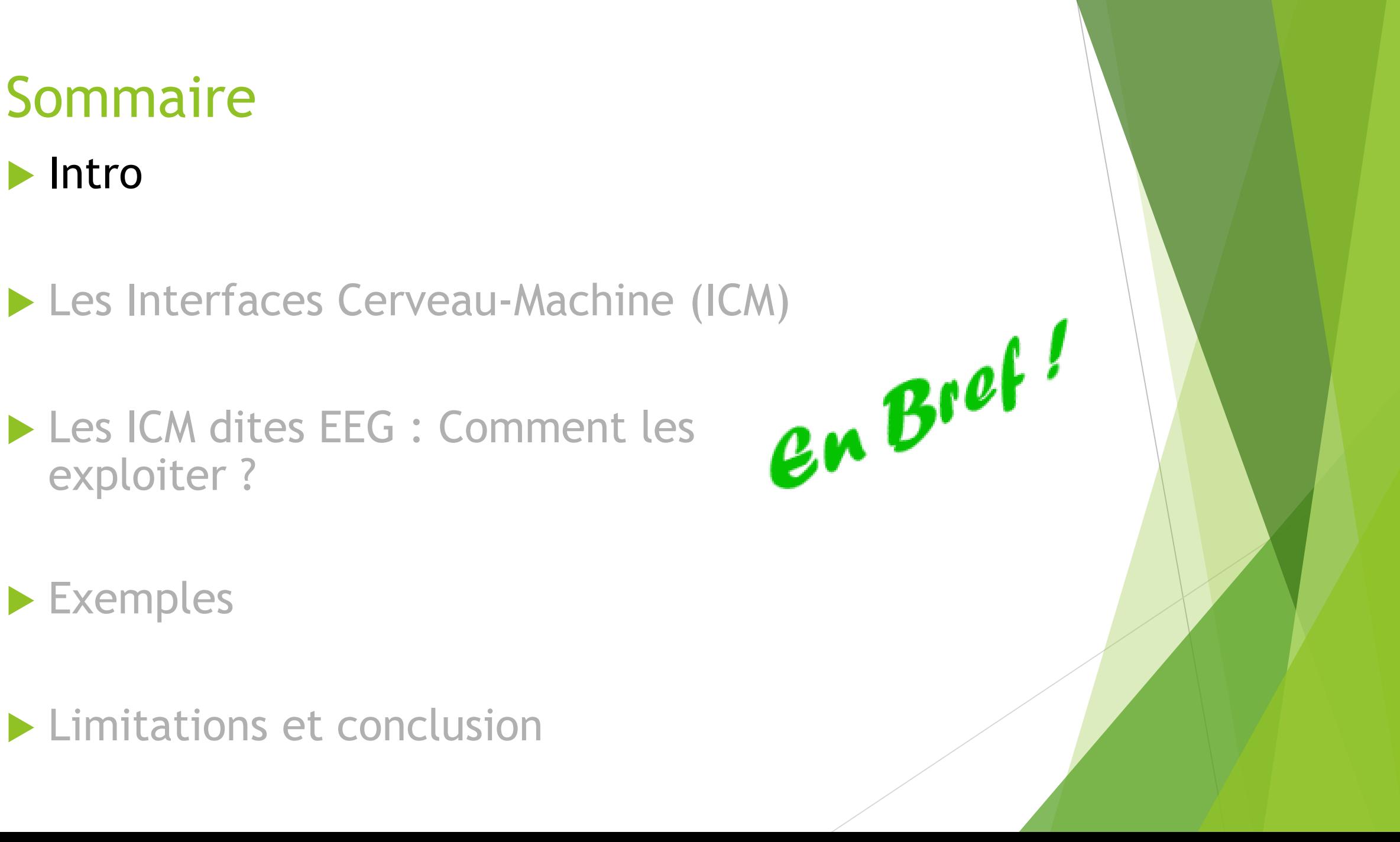

# Gipsa-Lab

- ▶ CNRS/UGA/Grenoble INP
- **Département DIS (Image et Signaux)**

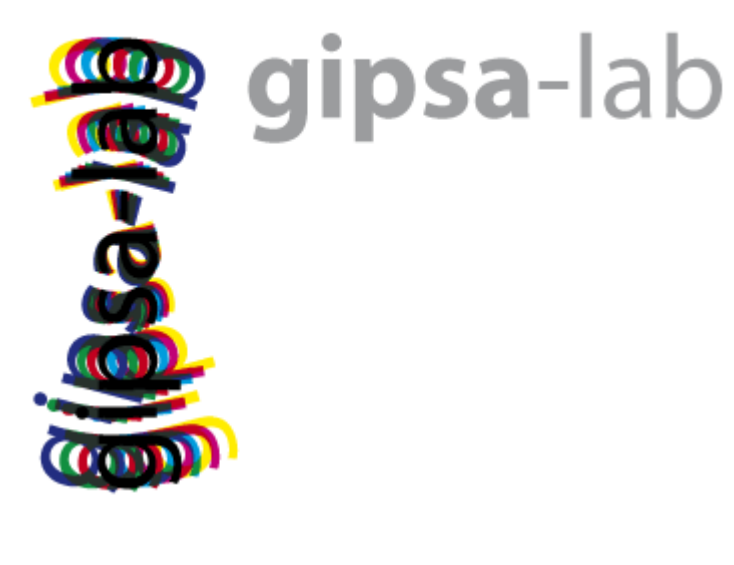

### IHMTek

Réalité Virtuel

Solution mobile

# **Interactive Technologies**

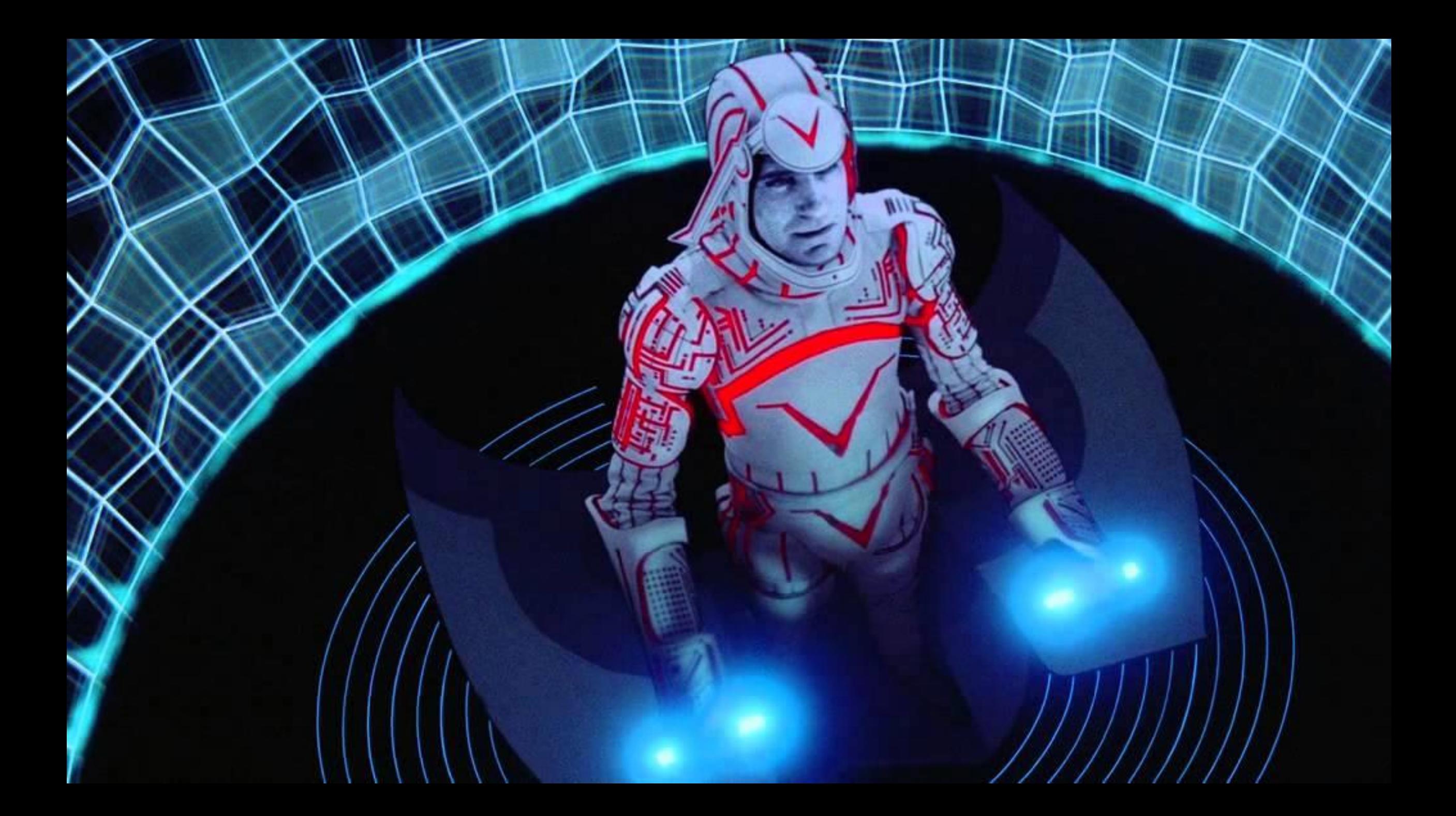

# **JUMANJI**<br>The Animated Series

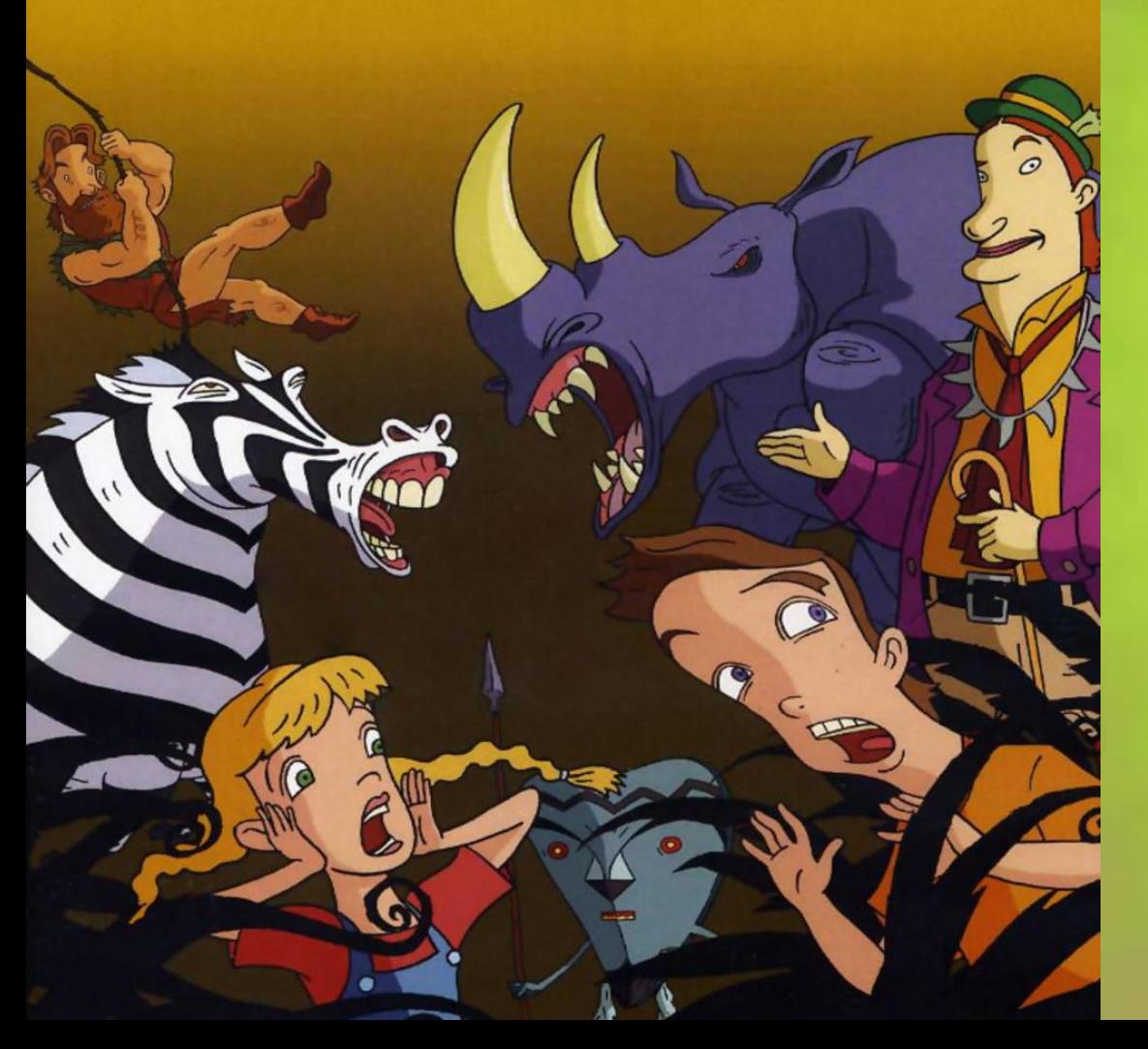

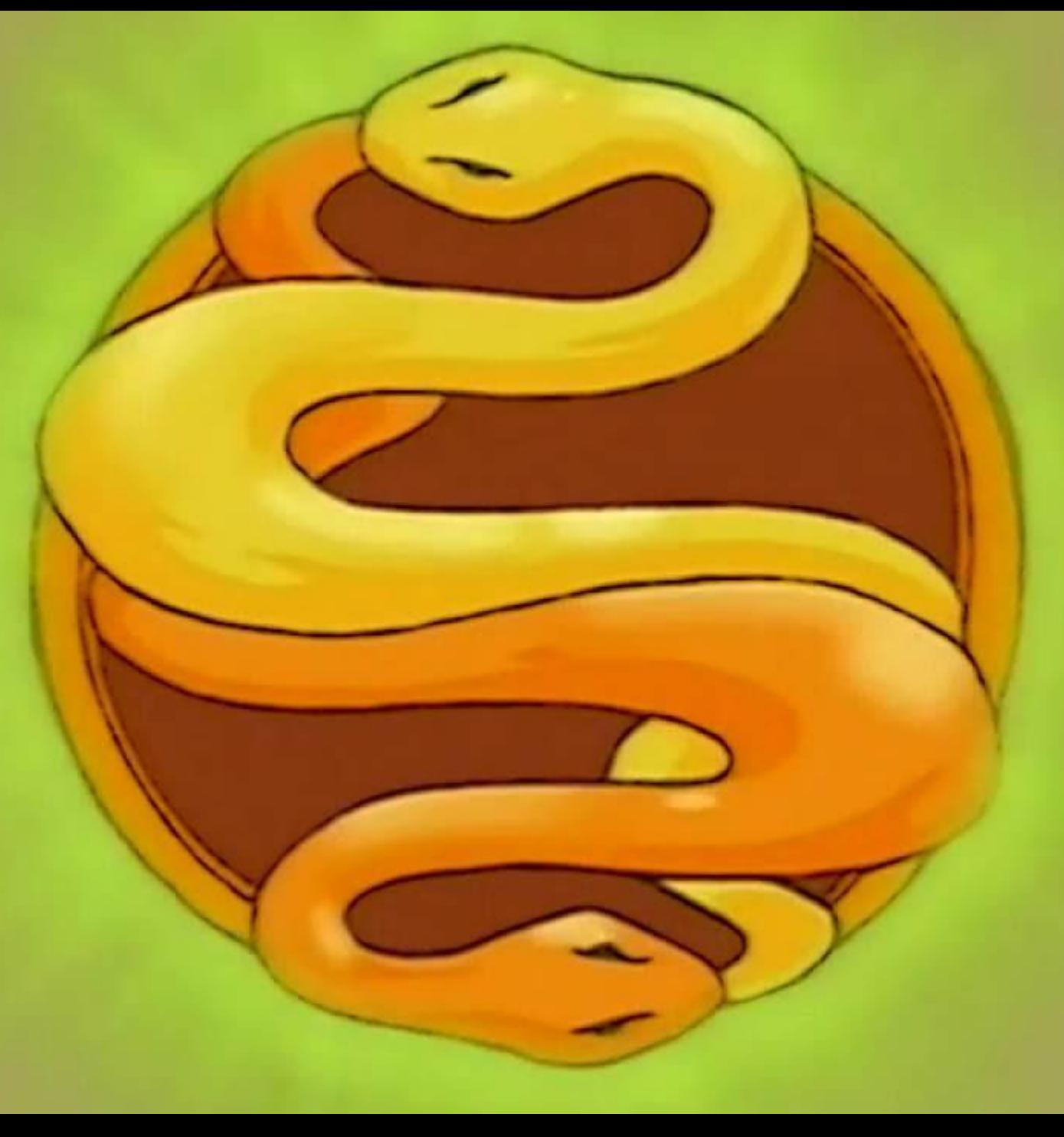

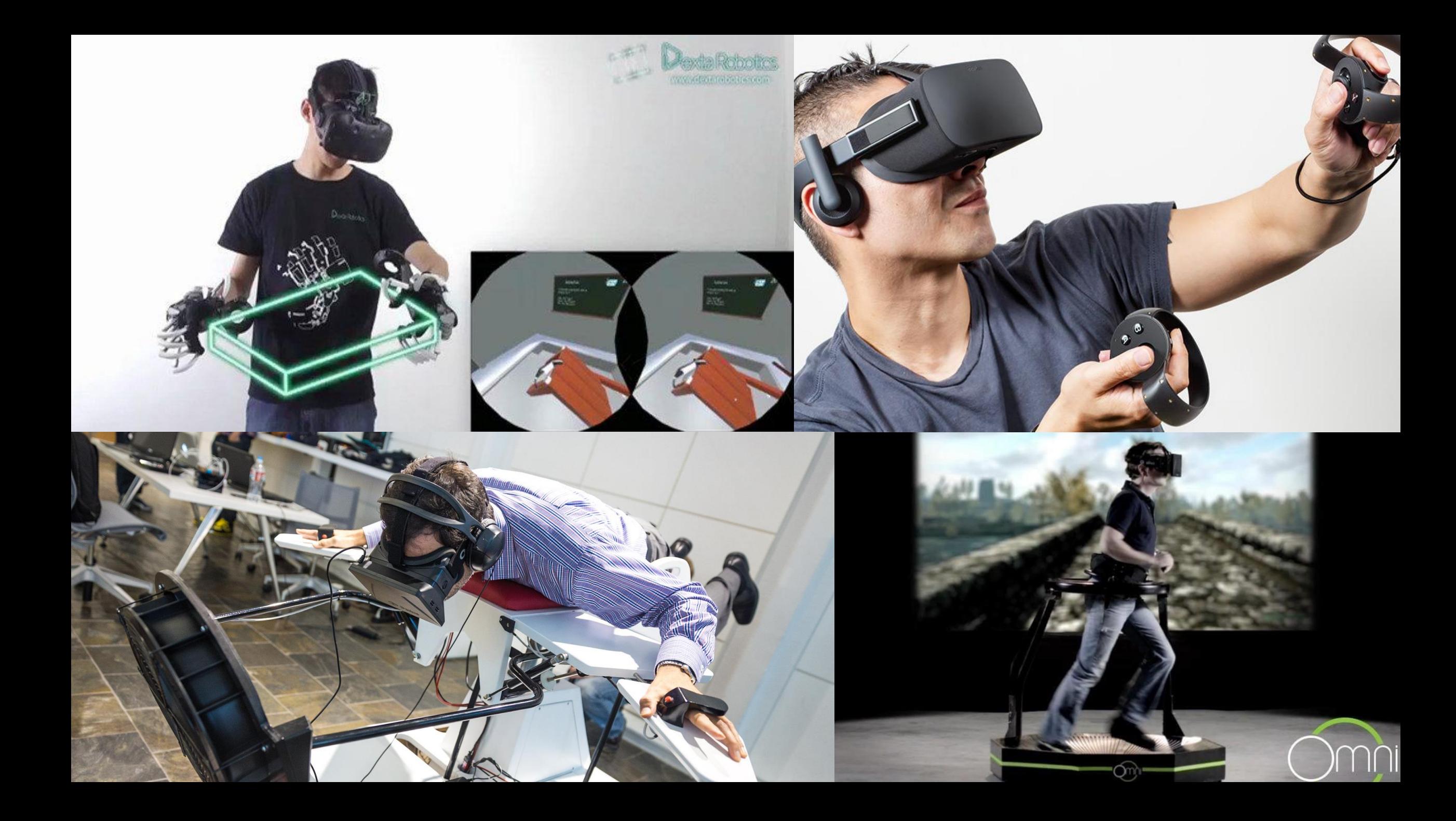

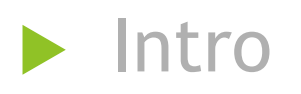

Les ICM dites EEG : Comment les exploiter ?

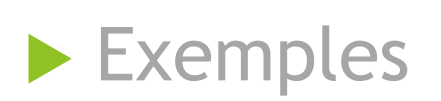

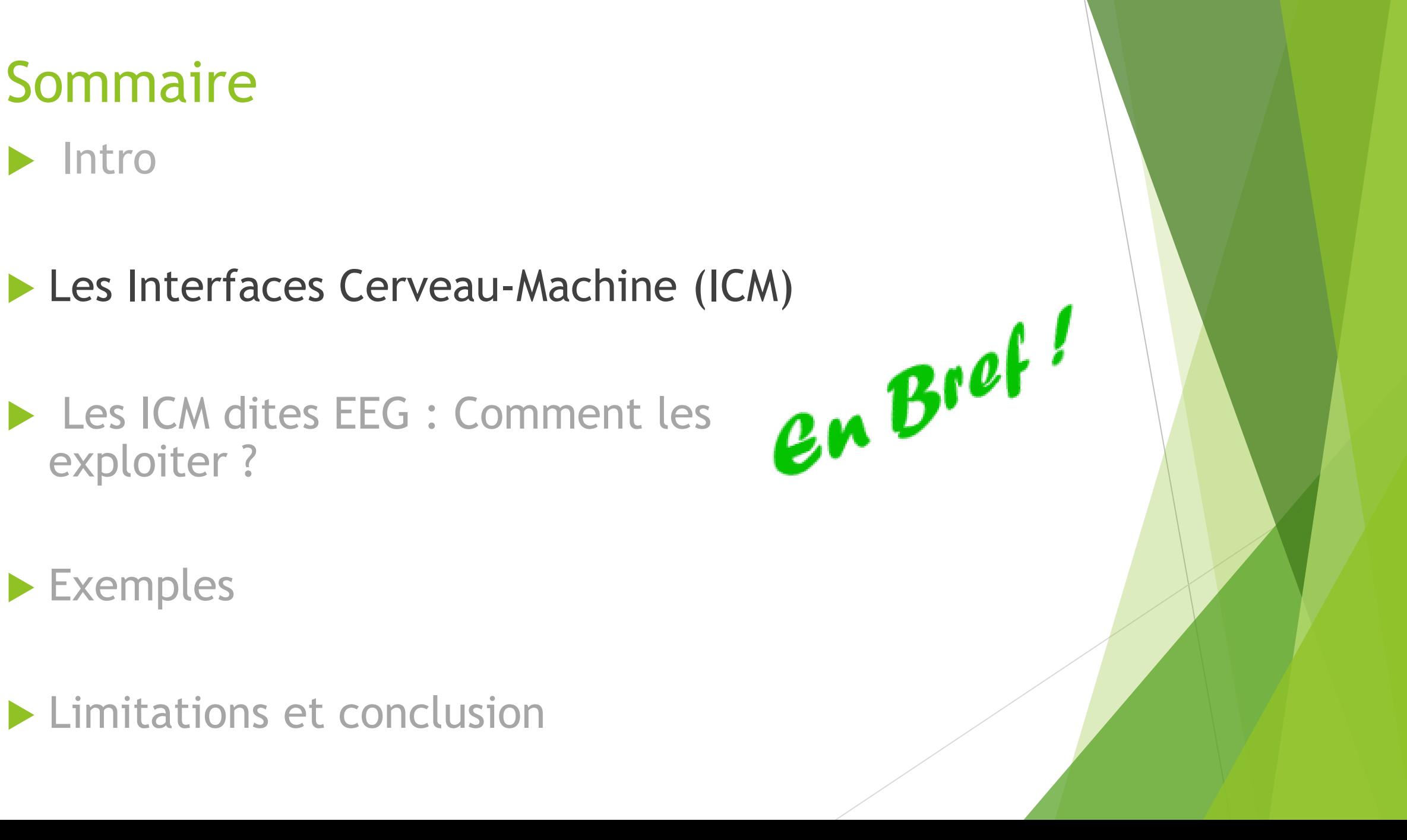

## Interface Cerveau-Machine (ICM)

Qu'est ce que c'est ?

1

▶ Qu'est ce qu'on peut faire ?

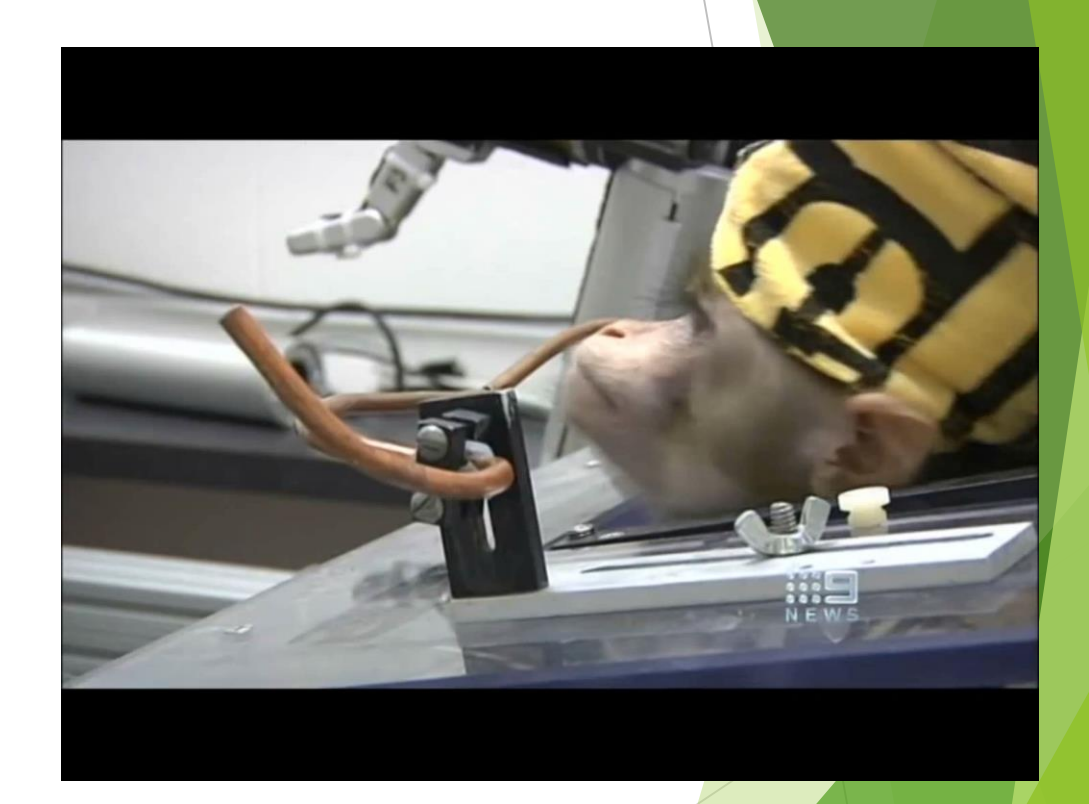

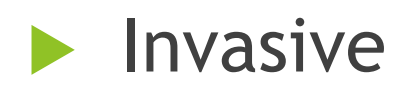

2

#### MEG/IRM

 Electroencéphalogramme (EEG)

![](_page_11_Picture_4.jpeg)

 $\blacktriangleright$  Intro

▶ Les Interfaces Cerveau-Machine (ICM)

Les ICM dites EEG : Comment les exploiter ?<br>
Imagerie motrice<br>
SSVEP

- **Imagerie motrice**
- SSVEP
- **P300**
- **Exemples**

# L'EEG dans les jeux, pourquoi ?

Bouger son personnage sans interface mécanique

3

 Casque de Réalité Virtuelle + Casque EEG

![](_page_13_Picture_3.jpeg)

# Que mesure l'EEG ?

#### Activité Spontané et Induite

 $\blacktriangleright$  Information Temporel et Spatiale

![](_page_14_Picture_3.jpeg)

![](_page_15_Figure_0.jpeg)

![](_page_15_Picture_1.jpeg)

![](_page_16_Figure_0.jpeg)

6

# SSVEP (http://www.mamem.eu/)

![](_page_17_Picture_1.jpeg)

![](_page_18_Picture_1.jpeg)

![](_page_18_Picture_2.jpeg)

**Pluaix** 

 $\blacktriangleright$  Intro

Les ICM dites EEG : Comment les exploiter ?

![](_page_19_Picture_4.jpeg)

![](_page_19_Picture_6.jpeg)

## Exemples concrets

**Détecteur de** mensonge (1980)

▶ P300 Speller (1988)

#### **Brain Invaders** (2012)

![](_page_20_Picture_4.jpeg)

# BrainInvaders (Gipsa-Lab)

![](_page_21_Picture_1.jpeg)

 $\blacktriangleright$  Intro

Les ICM dites EEG : Comment les exploiter ?

![](_page_22_Picture_4.jpeg)

![](_page_22_Picture_6.jpeg)

# Limites de l'EEG

Le confort

11

Besoin d'une stimulation (P300/SSVEP)

La concentration

![](_page_23_Picture_4.jpeg)

![](_page_23_Picture_5.jpeg)

# Les limites de l'EEG

**Erreur** 

L'apprentissage

Les mouvements

**Limitation matériel** 

![](_page_24_Picture_6.jpeg)

# ... et avec la réalité virtuelle

Bruit du matériel

Double vision

Mobilité  $\blacktriangleright$ 

## Conclusion

**Faible débit** 

**Des résultats prometteurs** 

A quelques décennies de Tron !

# Merci pour votre attention !